ارتباطات آتى با بن<br>في ساز ماره ثبت<br>۲۵۲۲ه

پیش ثبت نام سجام

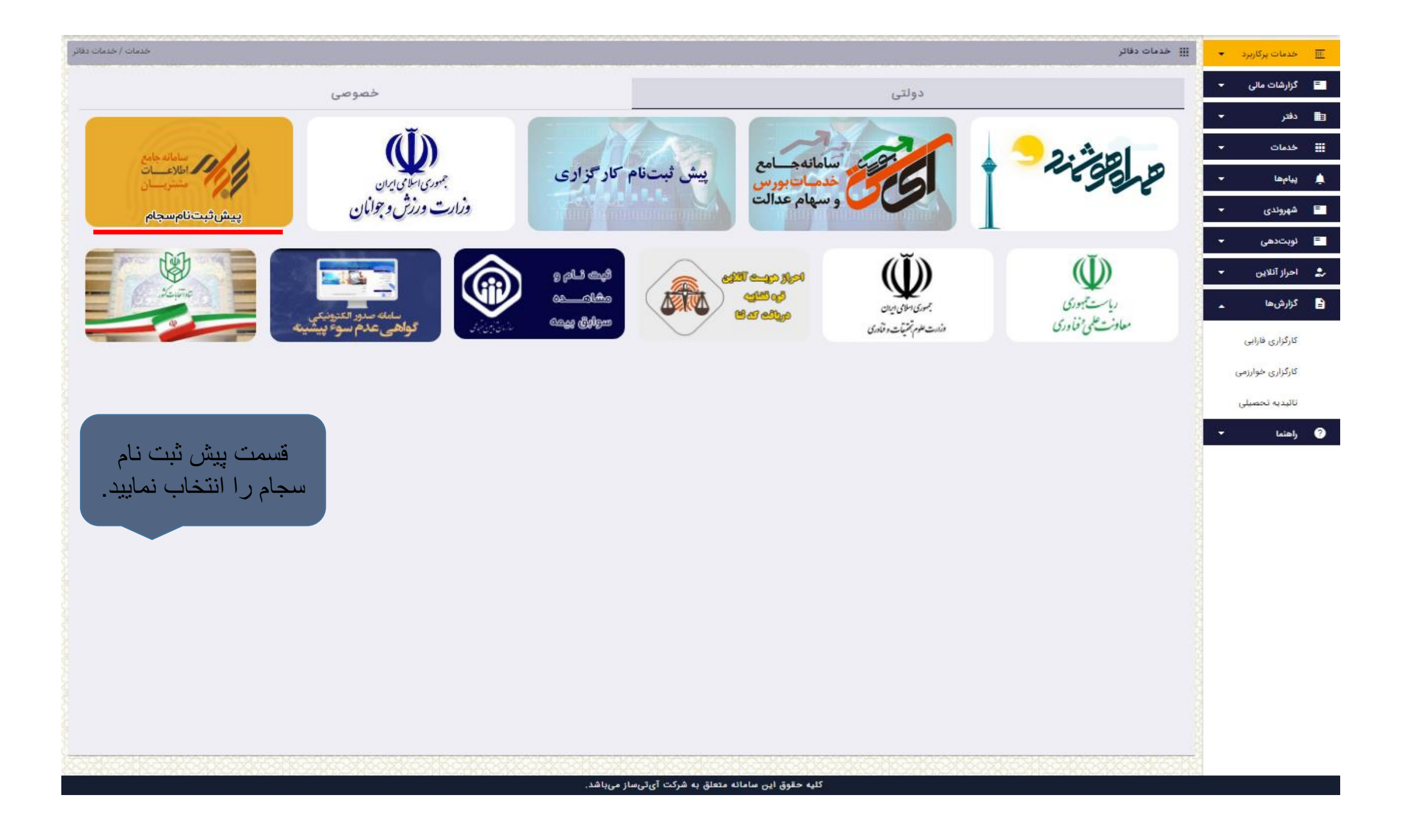

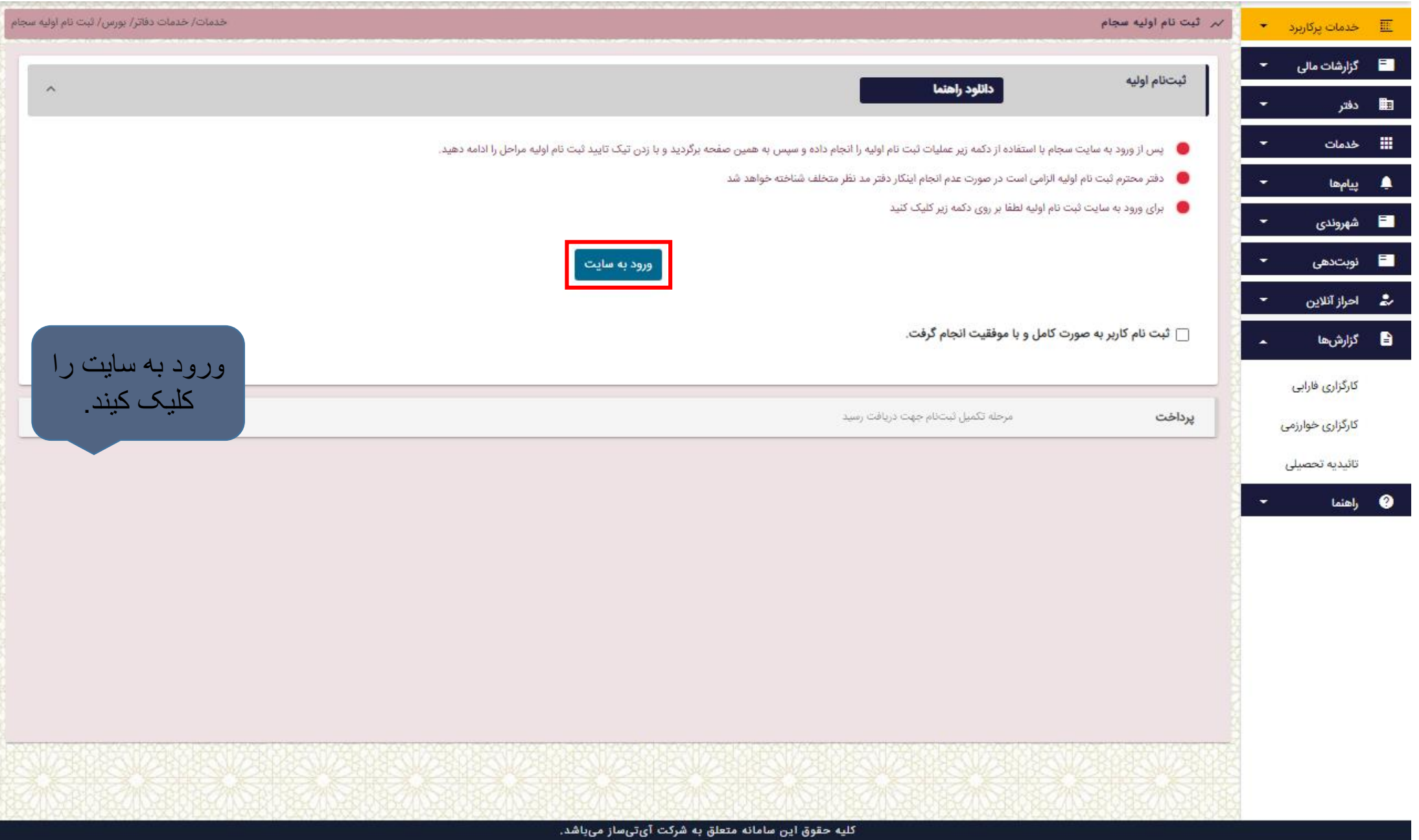

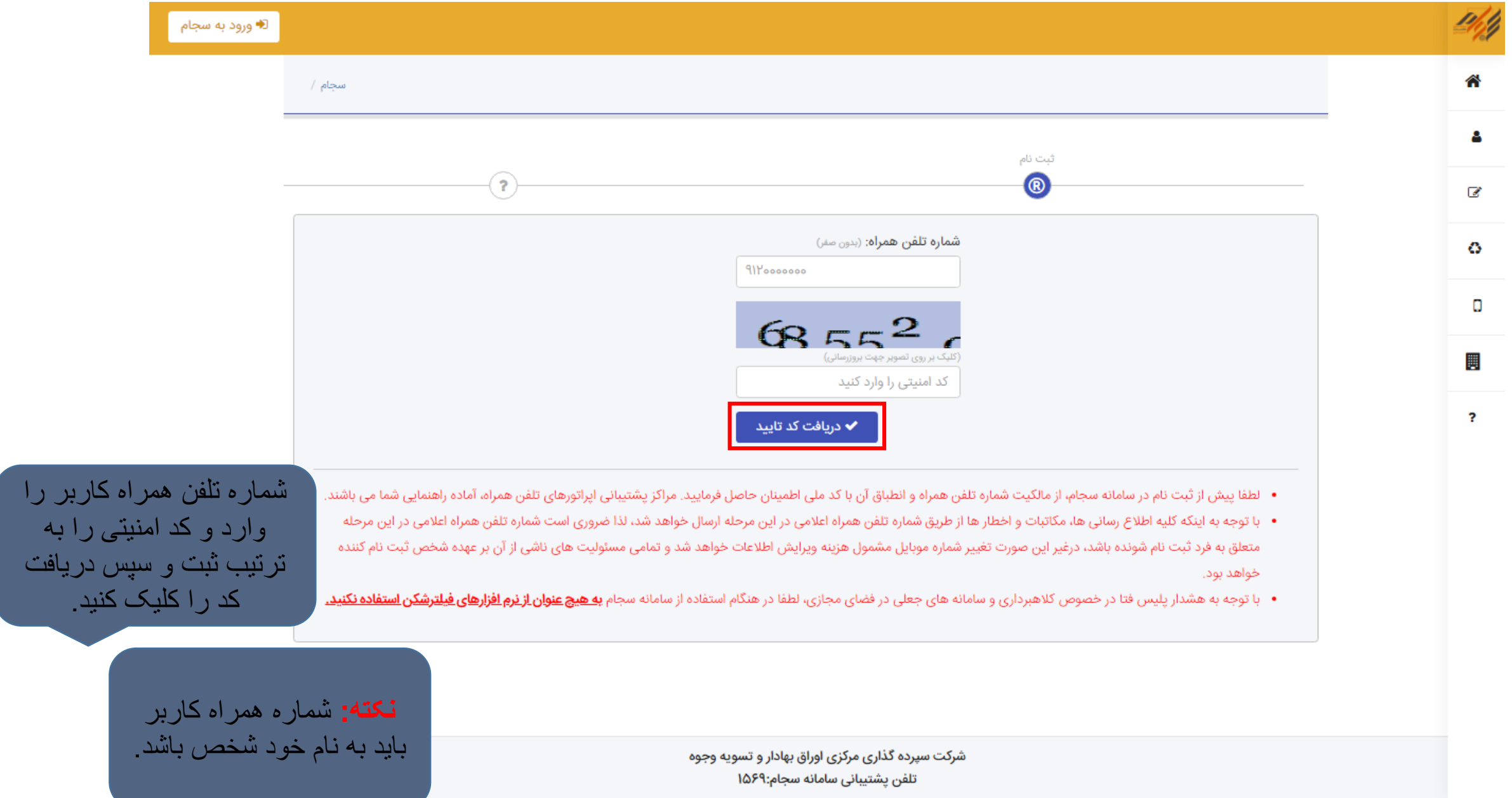

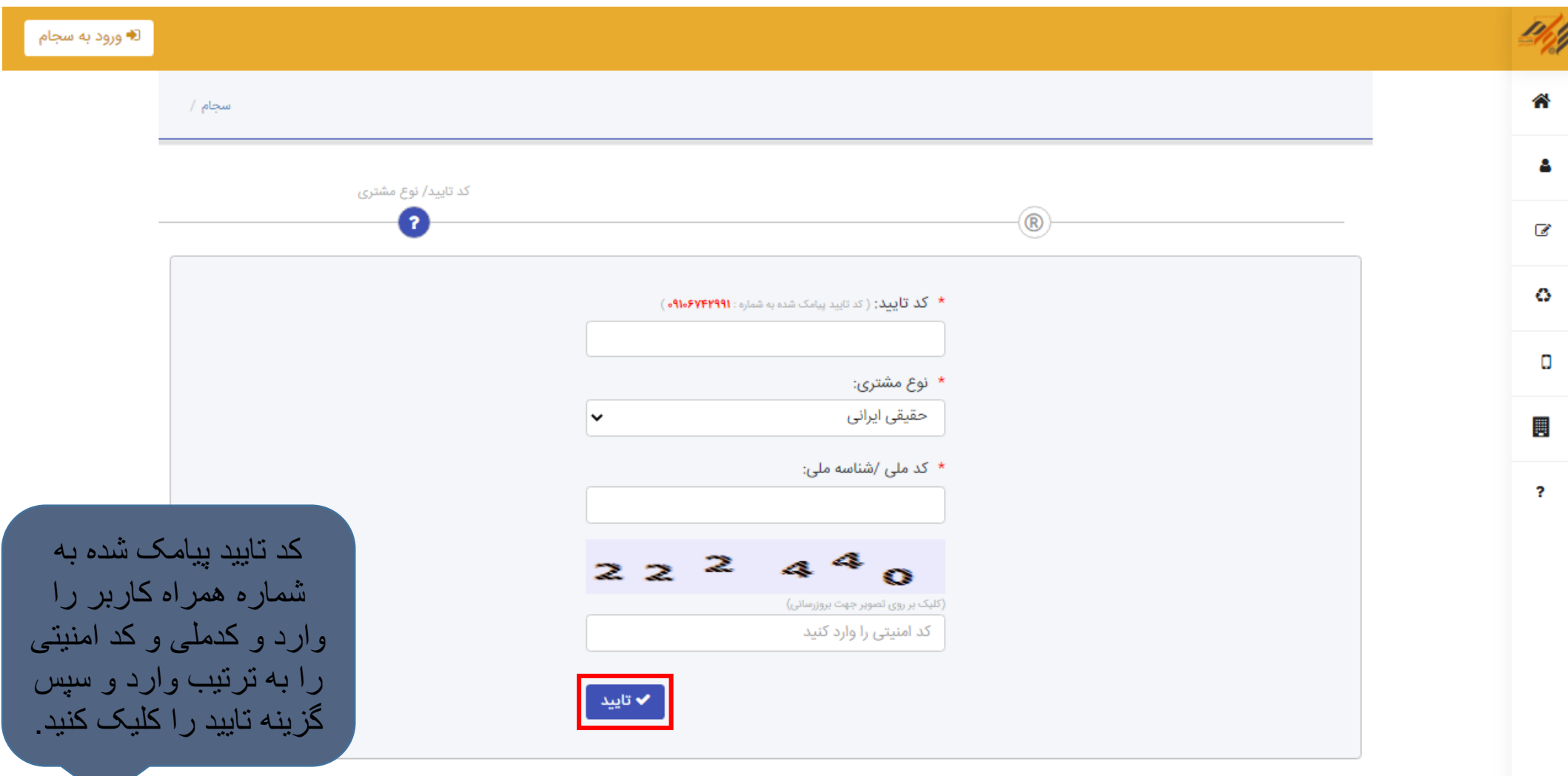

شرکت سپرده گذاری مرکزی اوراق بهادار و تسویه وجوه تلفن پشتیبانی سامانه سجام:۱۵۶۹

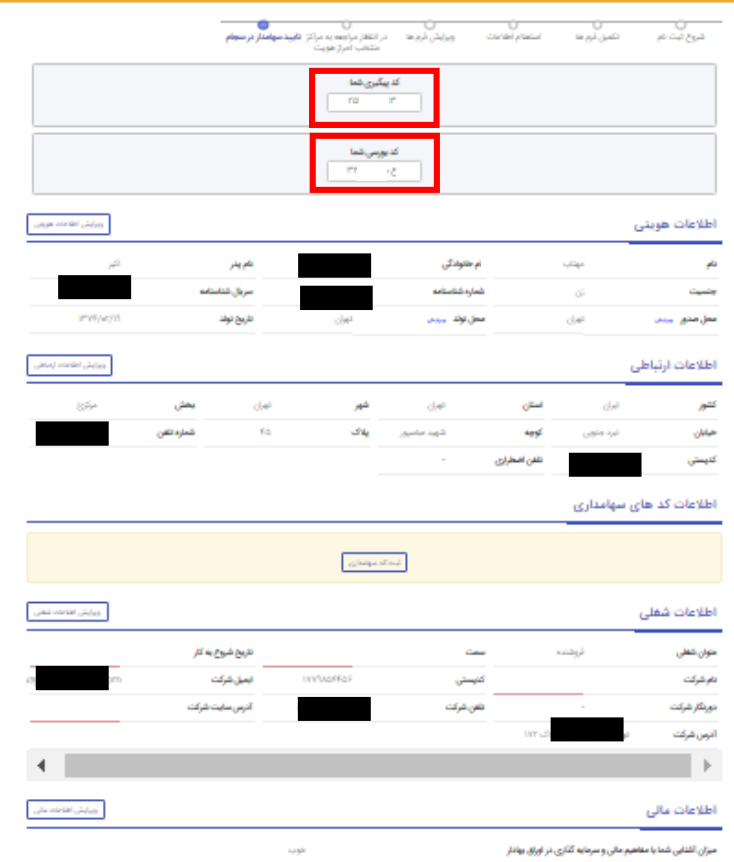

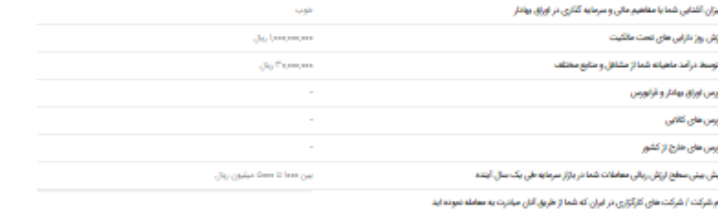

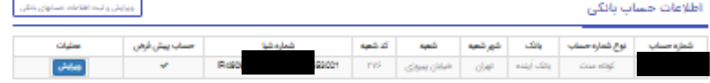

اطالعات شما در سجام در صورت تایید نمایش داده میشود که شامل کد پیگیری و کد بورسی شما می باشد.

نکته: اگر کاربر پیش ثبت نام سجام را انجام نداده باشد می بایست تمامی اطالعات خود را اعم از اطالعات هویتی و ارتباطی، شغلی، مالی را

شركت سيرده كقارى مركزى اوراق بهاظر و تسويه وجو يشتيكن ساماته سجام 1031

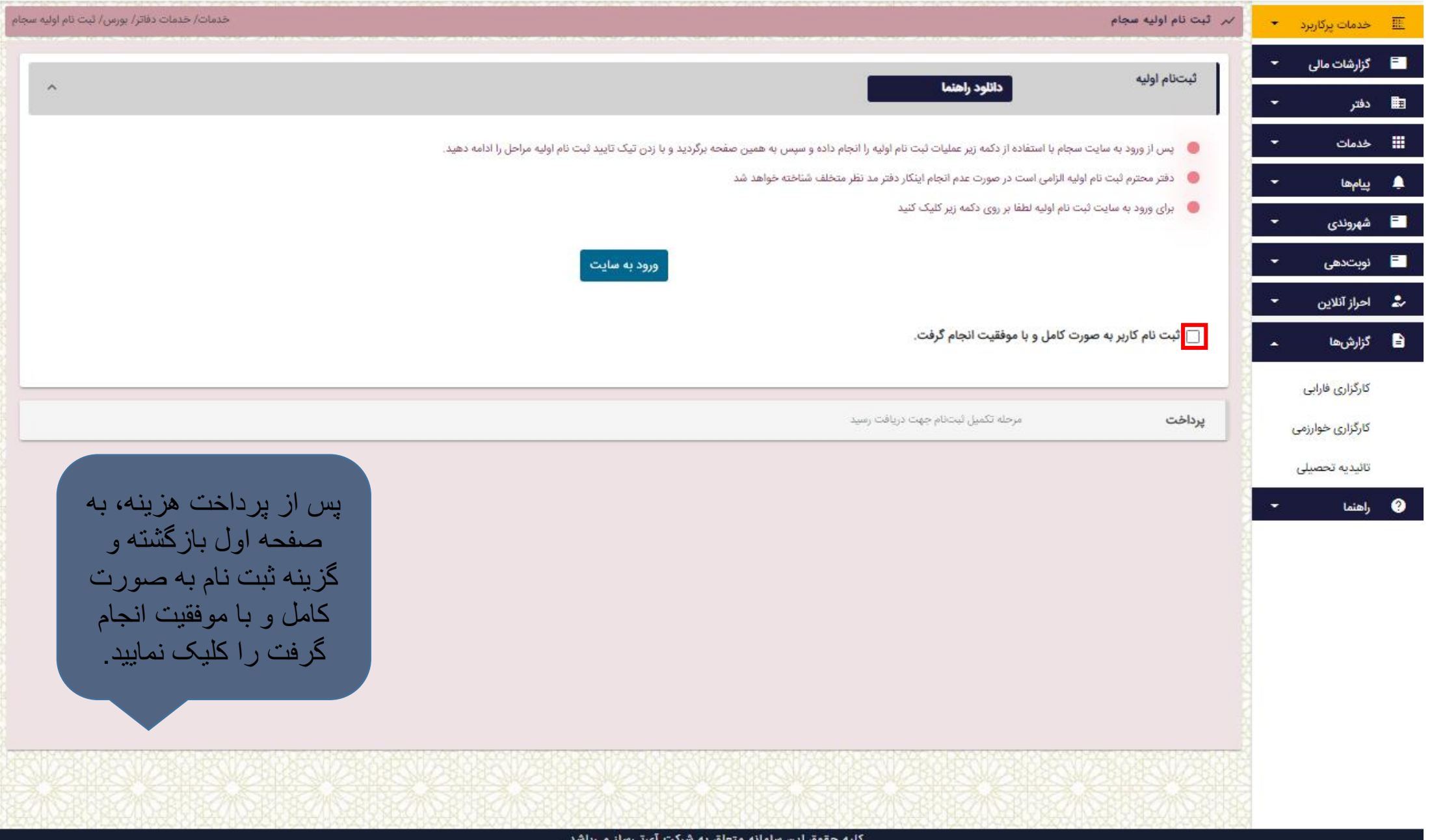

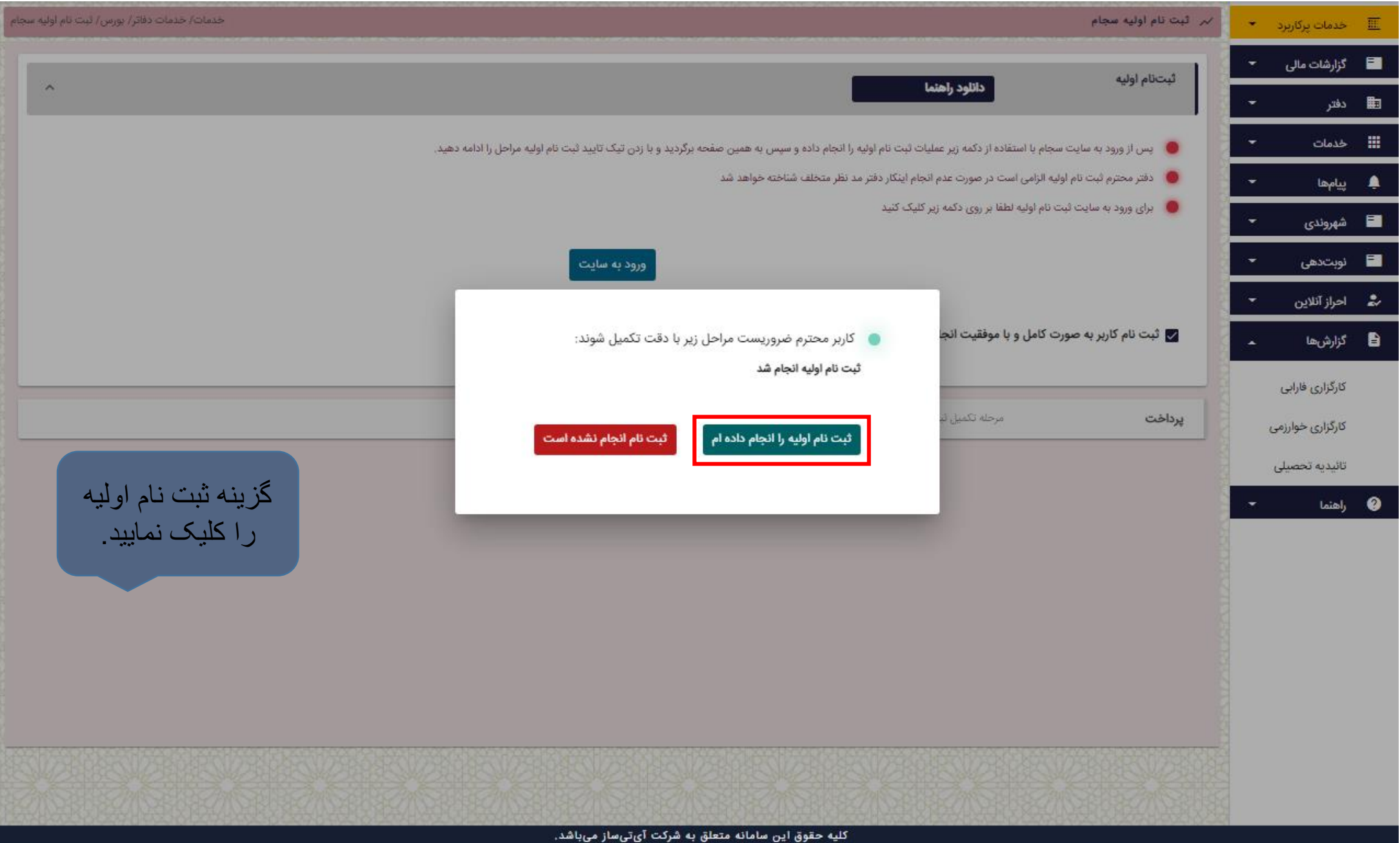

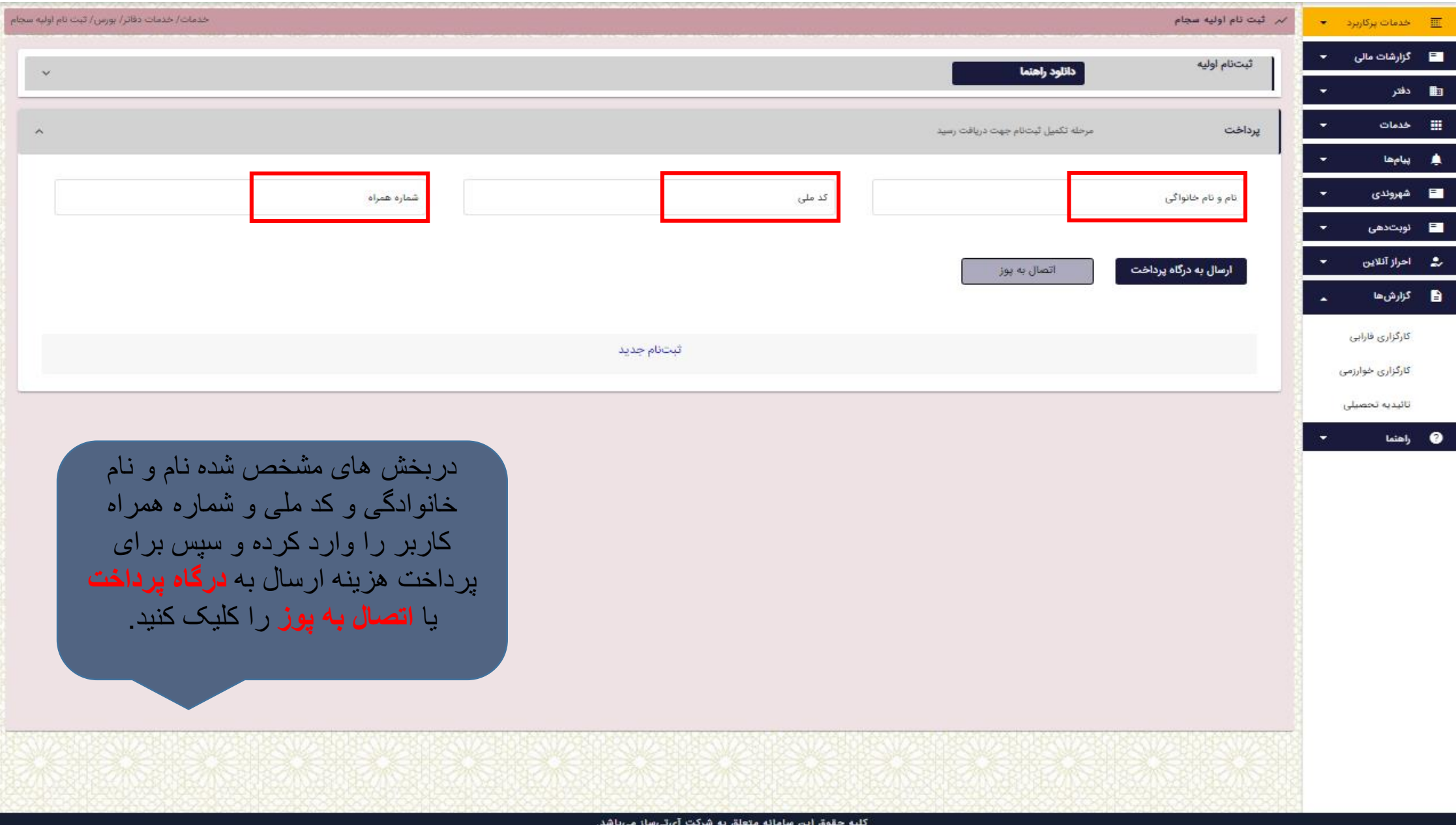